### **Spark**

Cluster computing (take 2)

J. Fernando Sánchez, Joaquín Salvachúa, Gabriel Huecas 2016

Universidad Politécnica de Madrid

[Recap](#page-2-0)

[Advanced Spark configuration](#page-10-0)

Deploying a cluster with  $20+$  nodes

[Different orchestrators](#page-26-0)

[Spark Ecosystem](#page-34-0)

[Acknowledgements and useful links](#page-40-0)

### <span id="page-2-0"></span>[Recap](#page-2-0)

# **Other Collection Methods**

Scala collections provide many other functional methods; for example, Google for "Scala Seq"

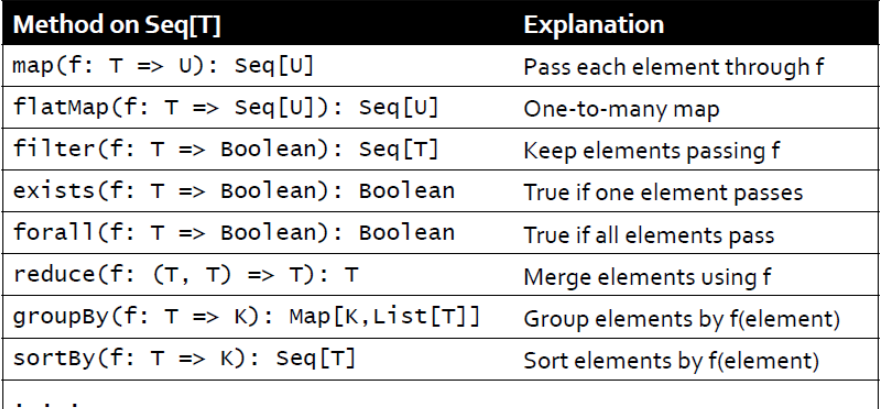

Some examples:

- collect: to apply all transformations and get their results
- cache: to save results for later use
- groupByKey: to group items by key
- $\bullet\,$  reduceByKey $^1$ : group and apply reduce in the same step

<sup>&</sup>lt;sup>1</sup>Prefer this to groupbykey+map+reduce. See the slides from our previous class for more information

Some examples:

- collect: to apply all transformations and get their results
- cache: to save results for later use
- groupByKey: to group items by key
- $\bullet\,$  reduceByKey $^1$ : group and apply reduce in the same step
- keyBy: to creates [K,V] tuples by applying a function to each value

<sup>&</sup>lt;sup>1</sup>Prefer this to groupbykey+map+reduce. See the slides from our previous class for more information

Some examples:

- collect: to apply all transformations and get their results
- cache: to save results for later use
- groupByKey: to group items by key
- $\bullet\,$  reduceByKey $^1$ : group and apply reduce in the same step
- keyBy: to creates [K,V] tuples by applying a function to each value

 $\bullet$  ...

<sup>&</sup>lt;sup>1</sup>Prefer this to groupbykey+map+reduce. See the slides from our previous class for more information

## Now, I'll start using the terminal.

### Now, I'll start using the terminal. Don't freak out

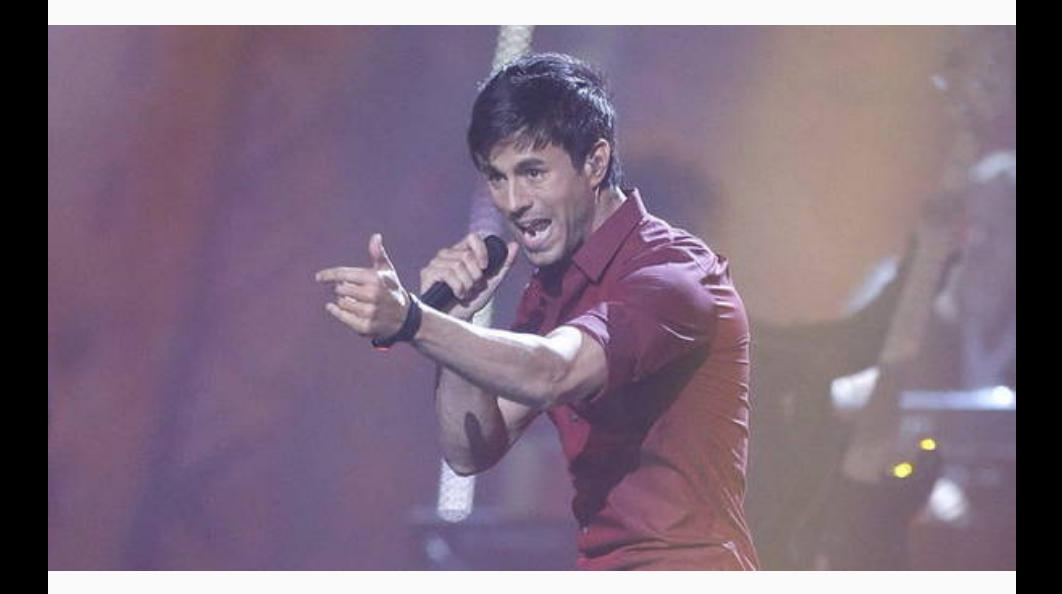

Apologies in advance.

### <span id="page-10-0"></span>[Advanced Spark configuration](#page-10-0)

#### **Spark conf**

Overview Programming Guides - API Docs - Deploying -

#### More $\overline{\phantom{a}}$

#### $S\overline{\text{mark}}_{2.0.2}$ **Available Properties**

Most of the properties that control internal settings have reasonable default values. Some of the most common options to set are:

#### **Application Properties**

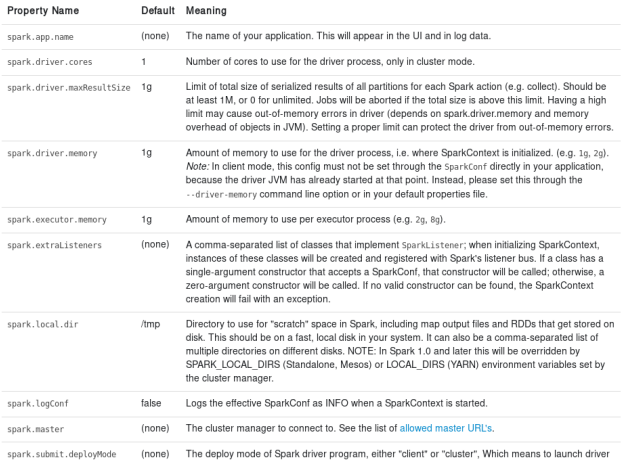

- Application, Runtime, UI and RDD settings
- Highlights
	- Master URL and Port
	- CPU and memory per worker
	- Parallelism: default partition size

### <span id="page-13-0"></span>Deploying a cluster with  $20+$  nodes

### We will illustrate what we've already covered by deploying a cluster of more than 20 nodes.

We will illustrate what we've already covered by deploying a cluster of more than 20 nodes.

Top of the line servers in Azure and Amazon.

We will illustrate what we've already covered by deploying a cluster of more than 20 nodes.

Top of the line servers in Azure and Amazon.

Backed up by BlueMix's Spark infrastructure.

### Cinco años de recortes en la Universidad pública

La universidad no se ha librado. La crisis ha hecho mella en los campus públicos de toda España en forma de recortes presupuestarios y de personal

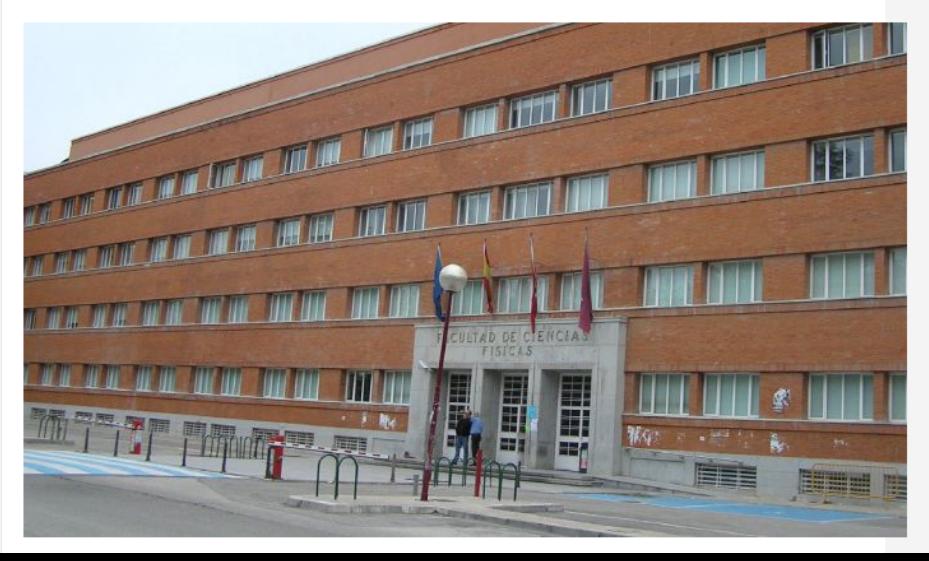

## This is embarrassing...

### This is embarrassing... We'll have to make do with our brains and paper.

## This is embarrassing... We'll have to make do with our brains and paper. That's probably how Amazon Mechanical Turk was born.

We have a log of users that know or ask about a topic. It looks like this:

Alice knows Scala Bob asks about Scala Caroline asks about Java Don knows about Scala ...

In other words, lines have this format:

```
{student} {action} {topic}
```
• How many questions were asked about each topic?

- How many questions were asked about each topic?
- How many times did each student ask about each topic?

- How many questions were asked about each topic?
- How many times did each student ask about each topic?
- (Harder) Is there any topic with questions that no other student knows about?

- How many questions were asked about each topic?
- How many times did each student ask about each topic?
- (Harder) Is there any topic with questions that no other student knows about?
- (Even harder) Pair students that know about a topic with students that don't

### <span id="page-26-0"></span>[Different orchestrators](#page-26-0)

### Spark architecture

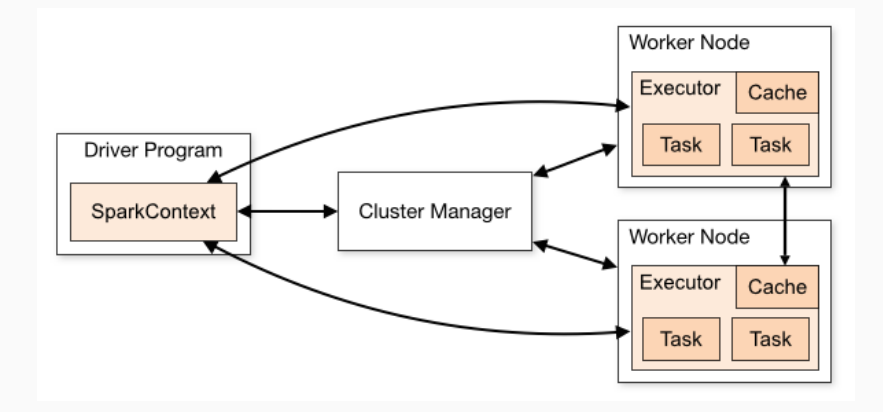

### Spark architecture

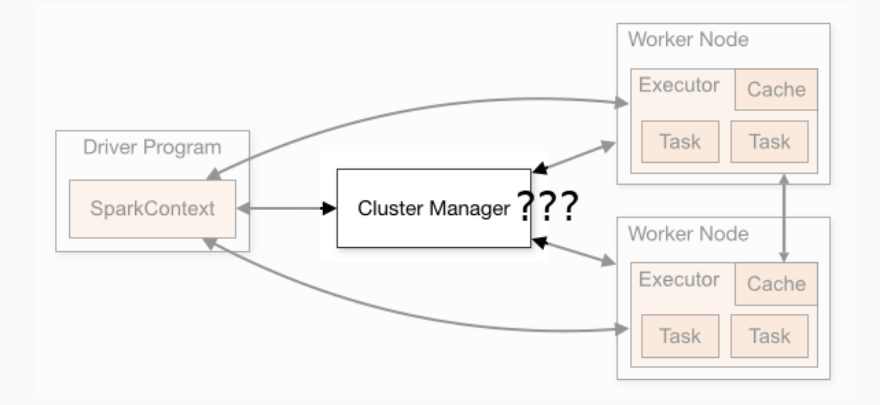

Cluster managers (either Spark's own standalone cluster manager, Mesos or YARN), which allocate resources across applications. Once connected, Spark acquires executors on nodes in the cluster, which are processes that run computations and store data for your application.

#### Mesos

Apache Software Foundation - / Apache Mesos

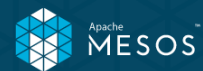

**Getting Started** Blog Documentation **Downloads** Community

### Program against your datacenter like it's a single pool of resources

Apache Mesos abstracts CPU, memory, storage, and other compute resources away from machines (physical or virtual), enabling fault-tolerant and elastic distributed systems to easily be built and run effectively.

Download Mesos

Mesos 1.1.0 Changelog

### **Cluster managers**

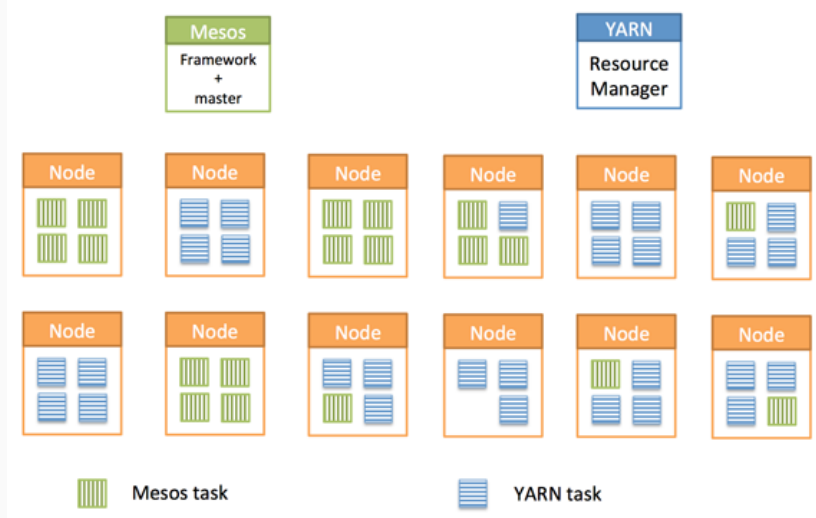

### Spark architecture

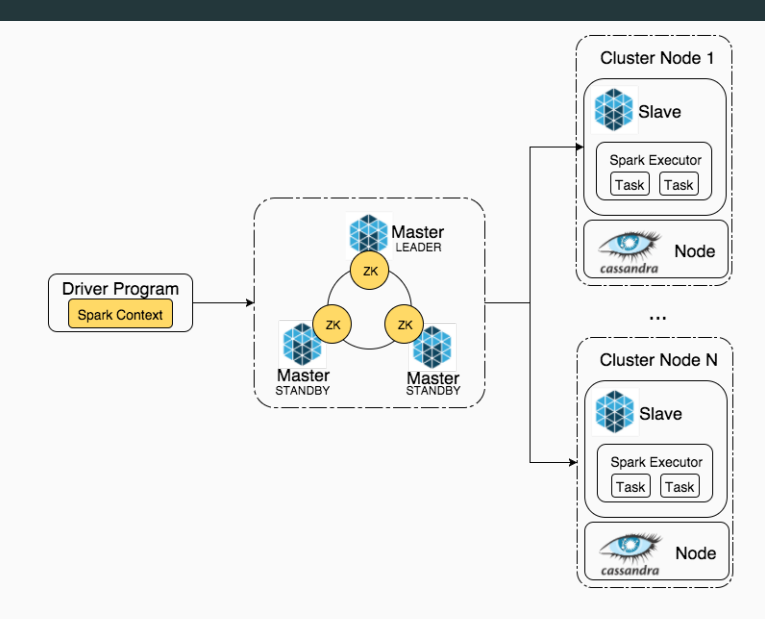

### Once again, Spark has astoundingly good documentation

<http://spark.apache.org/docs/latest/running-on-mesos.html>

### <span id="page-34-0"></span>[Spark Ecosystem](#page-34-0)

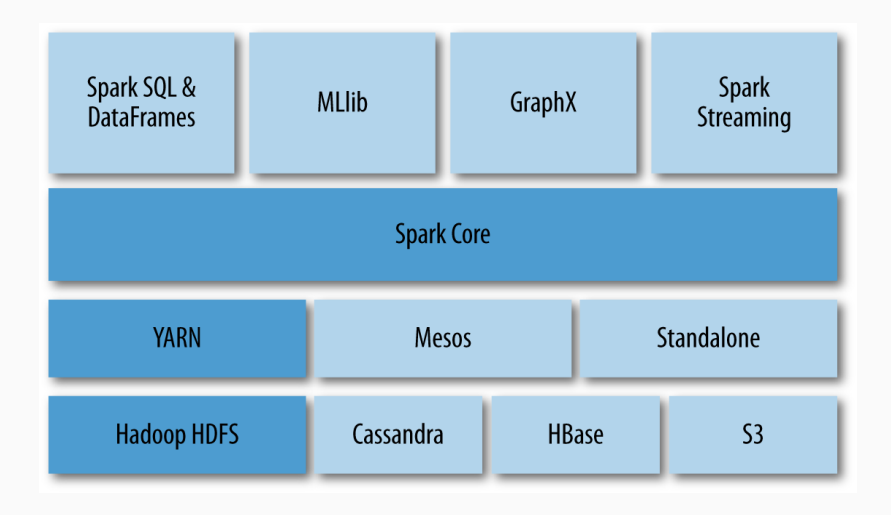

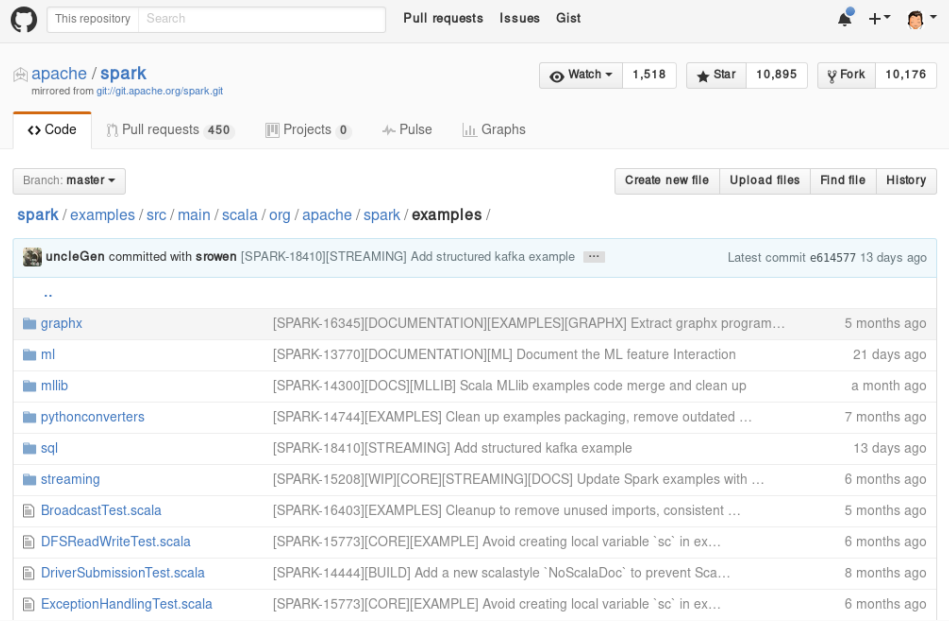

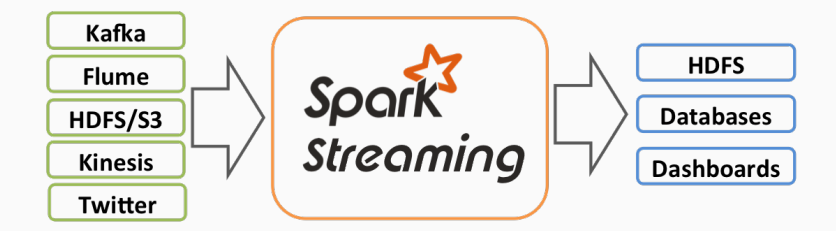

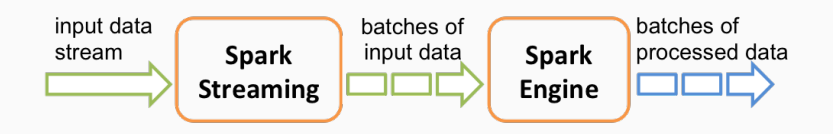

We'll show a demo of a modified Spark Streaming task.

Here is a quick "video" of the demo: <https://asciinema.org/a/6kp49z5m3hq9vja9r7x4rjq26>

All the code and instructions are available in our repository (in several branches):

<https://github.com/balkian/docker-spark>

### <span id="page-40-0"></span>[Acknowledgements and useful links](#page-40-0)

- [Spark programming guide](http://spark.apache.org/docs/latest/programming-guide.html)
- [Databricks introducing apache spark datasets](https://databricks.com/blog/2016/01/04/introducing-apache-spark-datasets.html)
- [Data Analytics with Hadoop: In-Memory Computing with](https://www.safaribooksonline.com/library/view/data-analytics-with/9781491913734/ch04.html) [Spark](https://www.safaribooksonline.com/library/view/data-analytics-with/9781491913734/ch04.html)
- [Understanding RDD operations, transformations and actions](https://trongkhoanguyenblog.wordpress.com/2014/11/27/understand-rdd-operations-transformations-and-actions/)
- [Spark Streaming programming guide](http://spark.apache.org/docs/latest/streaming-programming-guide.html)